#### Advanced School in Artificial Intelligence

Bertinoro (FC), 17-28 luglio 2023

# **Programming with Constraints**

Roberto Amadini

## **Constraint Programming**

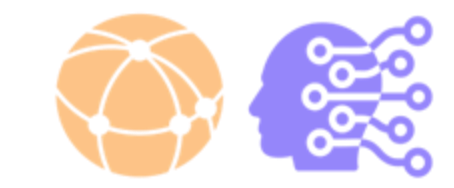

- **Constraint Programming (CP)** is a *declarative* paradigm to model and solve CSPs and COPs
- **Declarative** = focus on **what** to solve, rather than how to do it

*" Constraint Programming represents one of the closest approaches Computer Science has yet made to the Holy Grail of programming: the user states the problem, the computer solves it "*

> Eugene C. Freuder (1997) Professor Emeritus, University College Cork

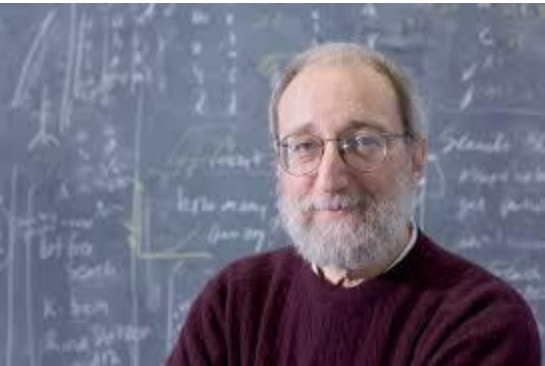

# **Modelling CP problems**

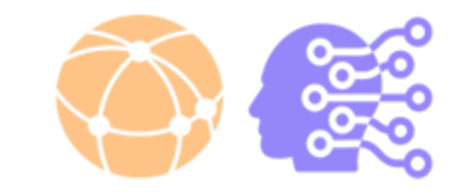

- Converting a real-life problem into a mathematical model that *"better abstracts"* can be **tricky**
	- It requires **expertize**, the concept of "best abstraction" is informal and not univocal
- The same problem can have different yet **equivalent models**
	- the same solver can have **different performance** on equivalent models
- Different solvers can perform differently on the **same model**
	- The user may define a model according to the solver that will solve it
	- *Portfolio solvers*

# **Encoding CP problems**

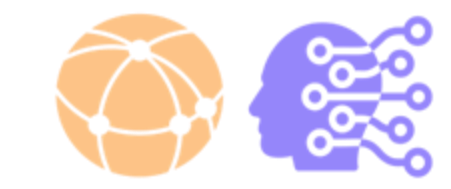

- Given a mathematical model for a problem, we need to **encode** it in a language understandable by the solver(s) that will solve it
- Officially, **no standard** language to encode CP problems
- However, one of the most known is called **MiniZinc**
	- <https://www.minizinc.org/>
- MiniZinc is high-level and **solver-independent**
	- *"Model once, solve anywhere"*
- Who developes/developed MiniZinc?
	- **Monash University**, CSIRO Data61, University of Melbourne

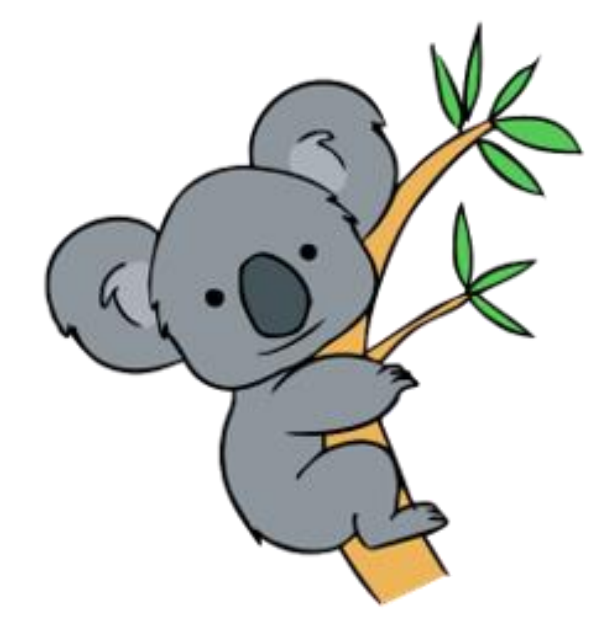

## **MiniZinc**

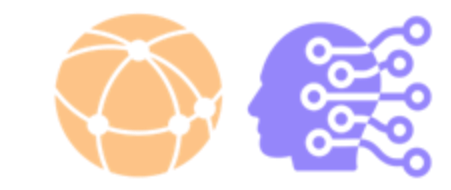

- MiniZinc is modelling language, **not a solver**! It allows the user to specify:
	- **Parameters**
		- MiniZinc also provides **separation** model/data
	- **Variables** of different **type**, and corresponding **domains**
		- Boolean, integers, floats, set of integers, …
	- **Constraints** over the variables
		- Arithmetical, logical, **global**
	- **Objective** (minimization/maximization)
	- ...and much more!

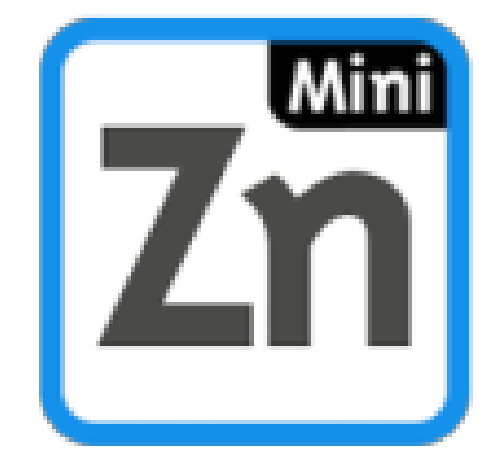

#### **Example: Sudoku**

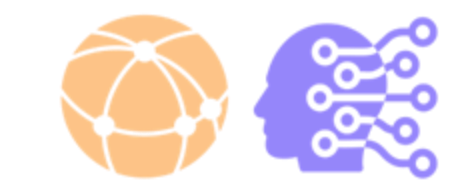

6

8

7

3

 $\mathbf{1}$ 

6

5

9

7

9

6

 $\overline{2}$ 

8

 $\mathbf{1}$ 

8

4

5

3

9

 $\overline{2}$ 

```
1 include "globals.mzn";
                                                                                 5
                                                                                    3
                                                                                 6
 3 function array[int] of var int:
 4 subgrid(array[int,int] of var int: grid, int: i, int: j) =
                                                                                       8
                                                                                    9
    \lceil \text{grid}[3^*(i-1)+p, 3^*(j-1)+q] \rceil p in 1..3, q in 1..3];
                                                                                 8
                                                                                 \overline{4}7\,\text{array}[1..9,1..9] of var 1..9: grid = [|
    5, 3, -1, 7, -1, -1, -17
    6, -1, 1, 9, 5, -1, -16
    -1, 9, 8, -1, -1, -1, 6, -18, -1, -1, 6, -1, -1, 34, -1, 8, -1, 3, -1, 1137, -1, -1, 2, -1, -1, 6\frac{14}{15}-1, 6, -1, -1, -1, 2, 8, -1-1 -1 -1 4, 1, 9, -1 -1 5
16-1 -1 -1 -1 8, -1 -1 7, 9
171;
18 constraint forall (i in 1..9) (all_different([grid[i,j] | j in 1..9]));
19 constraint forall (j in 1..9) all\_different([grid[i,j] | i in 1..9]));
20 constraint forall (i in 1..3, j in 1..3) (all different(subgrid(grid, i,j)));
21
22 solve satisfy;
```
#### **Example: Sudoku**

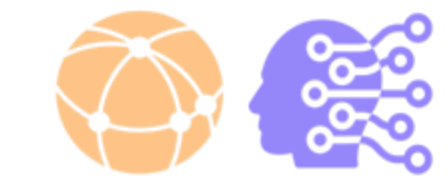

Output

Finished in 127msec Compiling sudoku.mzn Running sudoku.mzn

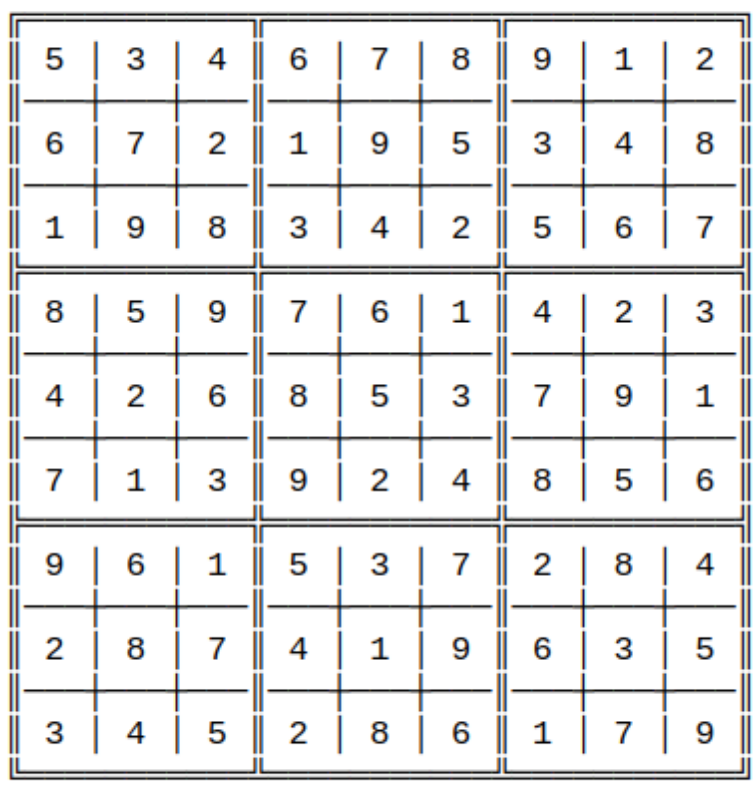

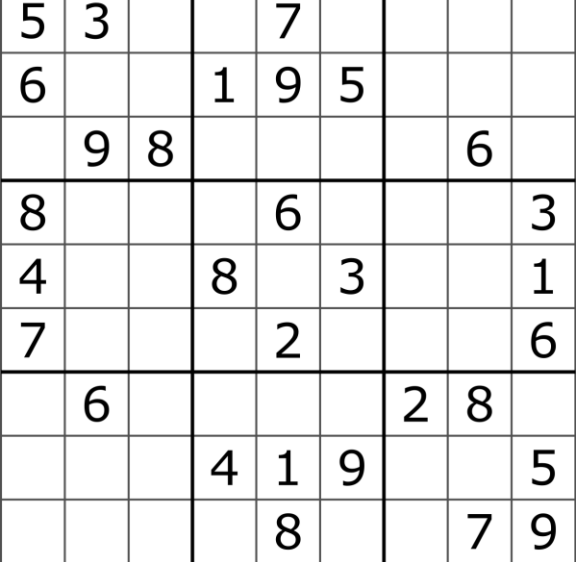

Finished in 130msec

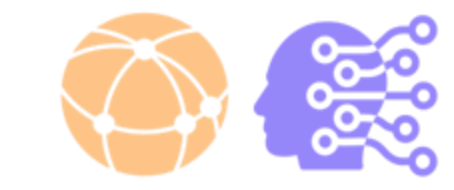

```
1% Are there N numbers in a set S adding up to K?
 2 include "globals.mzn";
 4 set of int: S = \{7, 10, 23, 13, 4, 16\};5 int: N = 4;
 6 int: K = 50;
 8 array [1..N] of var S: X;
 9 constraint all_different(X);
10 constraint sum(X) = K;
12 solve satisfy;
```
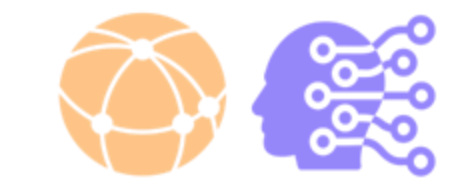

```
1% Are there N numbers in a set S adding up to K?
2 include "globals.mzn";
                             For using global constraints4 set of int: S = \{7, 10, 23, 13, 4, 16\};5int: N = 4;6 int: K = 50;
8 array [1..N] of var S: X;
9 constraint all_different(X);
10 constraint sum(X) = K;
12 solve satisfy;
```
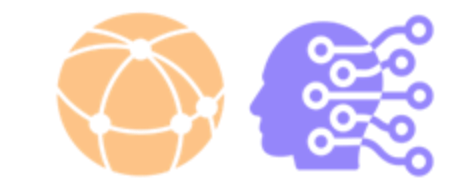

```
1% Are there N numbers in a set S adding up to K?
          2 include "globals.mzn";
                                         For using global constraints
           set of int: S = \{7, 10, 23, 13, 4, 16\};\sqrt[3]{\text{int}}: N = 4;
Parameters\ln t: K = 50;
          8 array [1..N] of var S: X;
          9 constraint all_different(X);
         10 constraint sum(X) = K;
         12 solve satisfy;
```
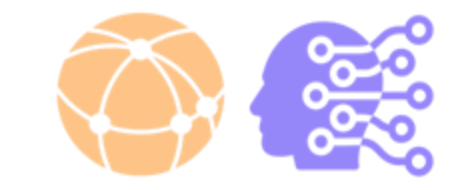

```
1% Are there N numbers in a set S adding up to K?
          2 include "globals.mzn";
                                           For using global constraints
           set of int: S = \{7, 10, 23, 13, 4, 16\};\{int: N = 4\}Parameters
                                      Instead of N integer variables X1
, …, XN
           \ln t: K = 50;
                                      we use an array X of N integer variables8\text{ array}[1..N] of var S: X;
          9 constraint all_different(X);
         10 constraint sum(X) = K;
         12 solve satisfy;
```
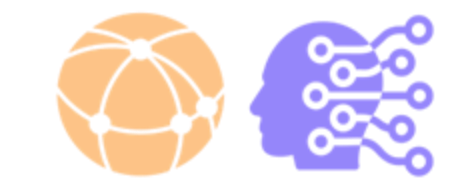

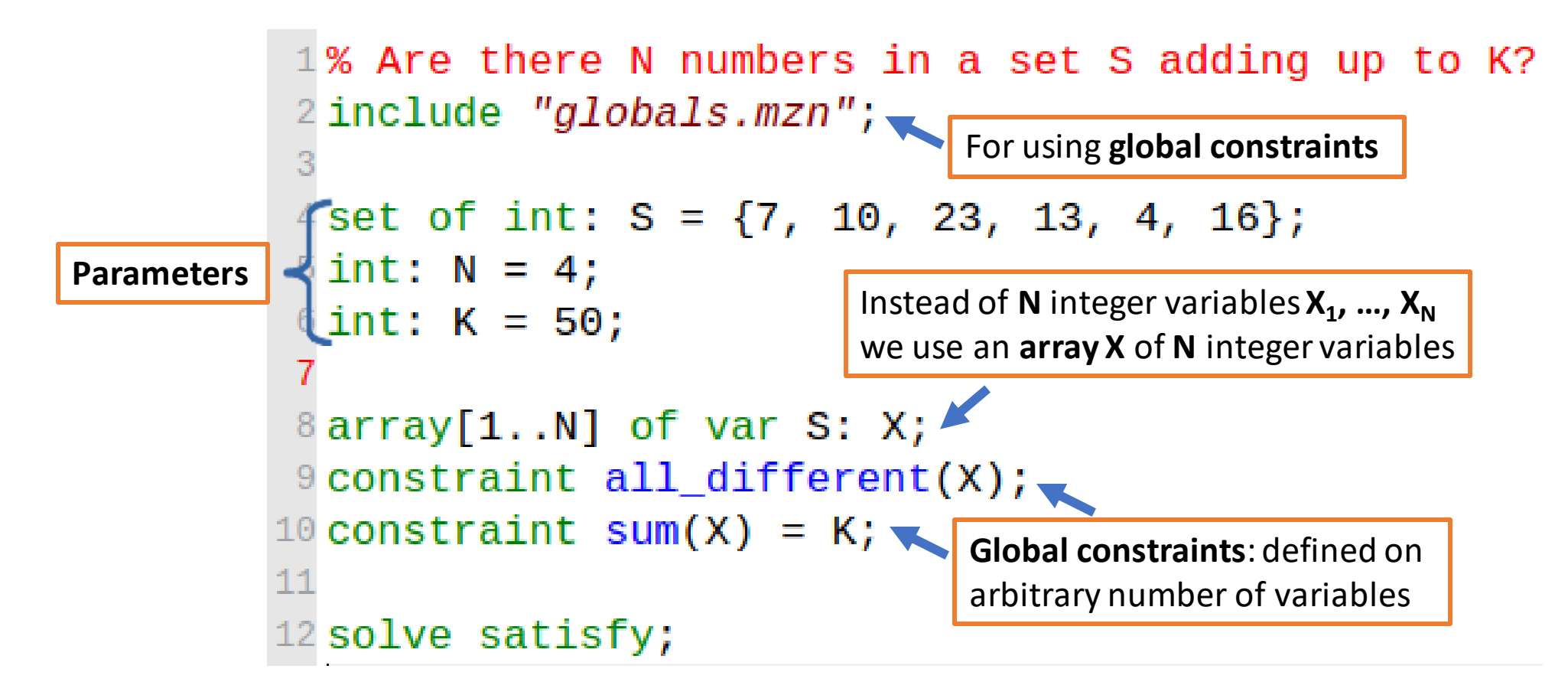

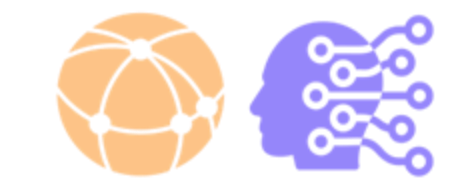

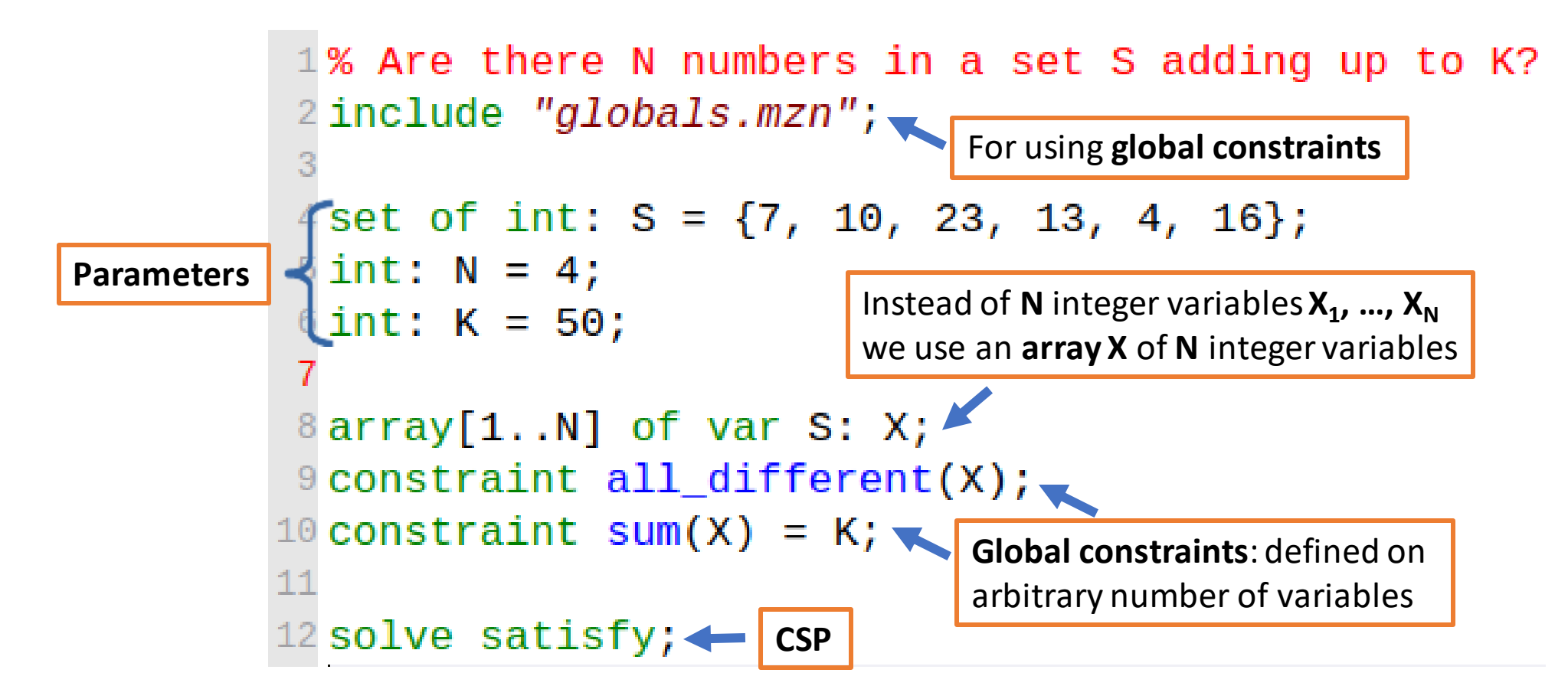

## **Getting started**

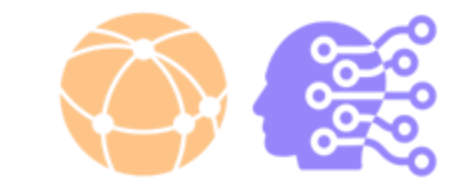

- **Download** and Install **MiniZinc**: <https://www.minizinc.org/software.html>
	- Bundled binary packages recommended
- **MiniZinc IDE**: Integrated Development Environment to:
	- **Develop** MiniZinc models (editor)
	- **Compile** MiniZinc models into FlatZinc, a low-level language understood by a large range of solvers
		- Solvers solve the derived FlatZinc, not the MiniZinc model
	- **Solve** a compiled model by one of the integrated solvers
		- Chuffed
		- Gecode
		- Coin-BC
		- …

#### **Getting Started**

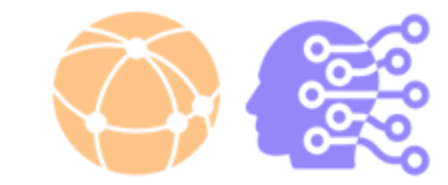

• Now open the **MiniZinc IDE**. It should appear something like:

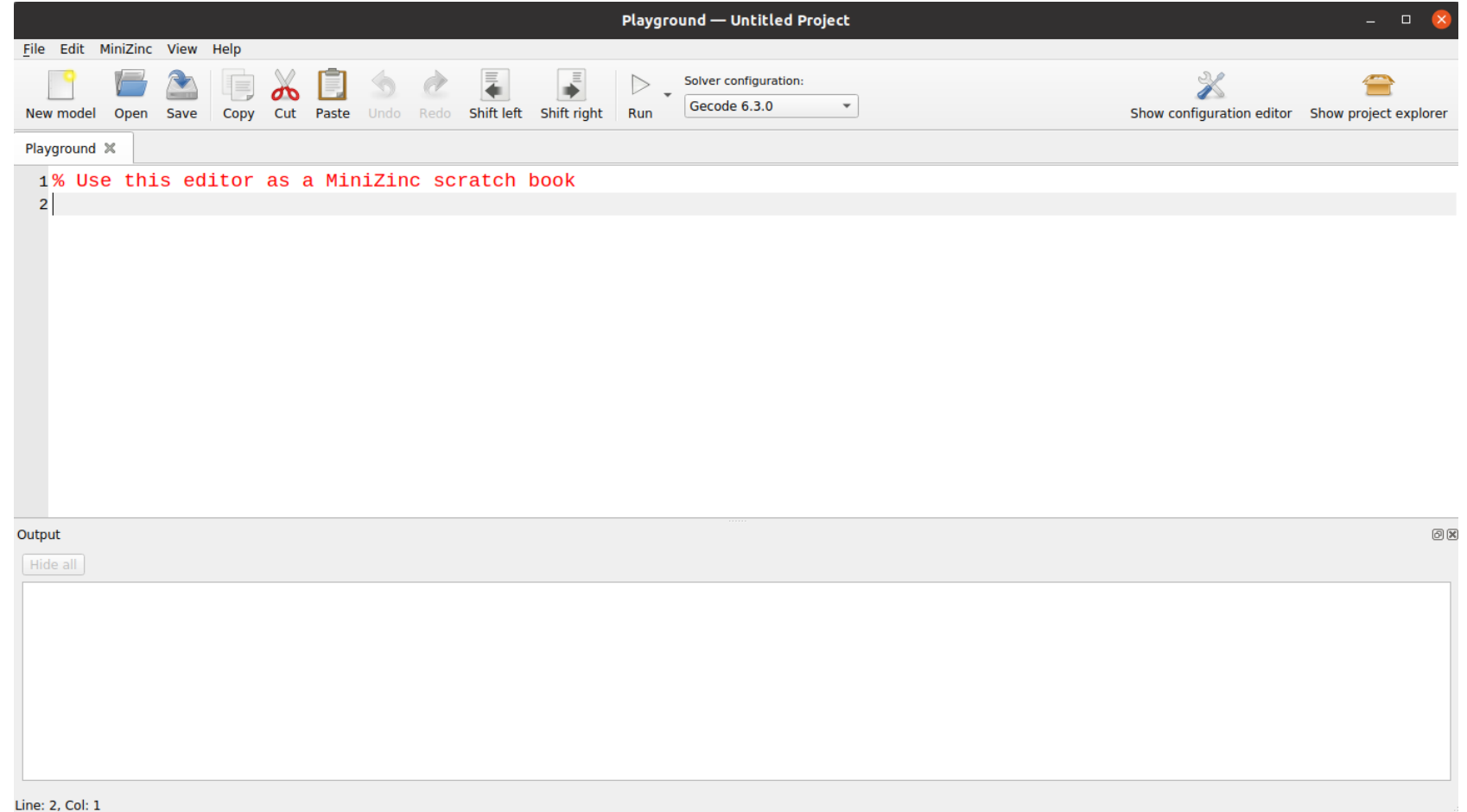

# **MiniZinc IDE**

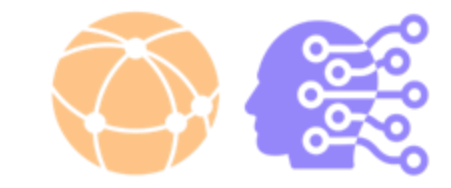

- **Exercise:** Implement the above models (or other models!) with MiniZinc and solve them
	- The FlatZinc compilation is transparent for the user, just pick a solver and click "**Run**"!

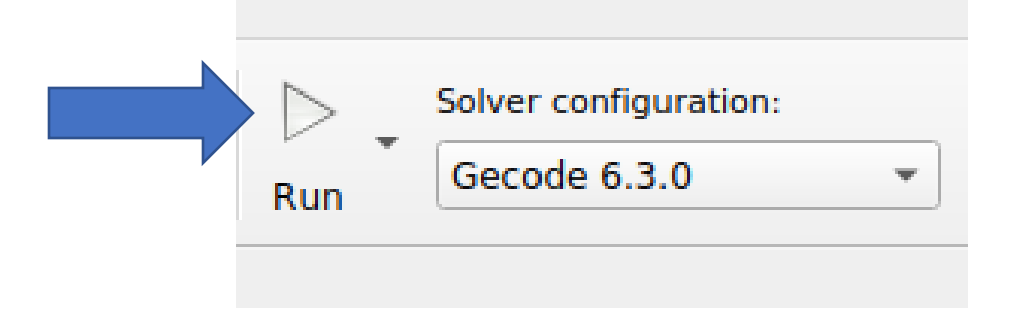

- Use **different solvers**:
	- Chuffed
	- COIN-BC
	- Gecode
	- …
- ...Is the **output** always the same?

 $\blacktriangledown$  Running subset-sum.mzn  $X = [10, 7, 13, 4];$ Finished in 139msec.

# **Solving CP problems**

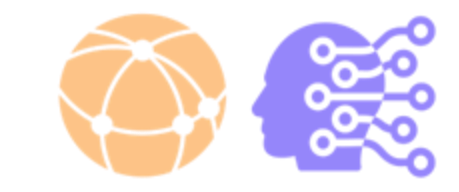

- Once a CP model is defined, a **constraint solver** is used to solve the constraints and (possibly) return a solution
- CP solving basically works in two steps:
	- **Propagation**: the domains of the variables are **pruned** until no more pruning is possible (not complete)
		- E.g., propagating  $x < y$  with  $D(x) = [1,5]$ ,  $D(y) = [-2,4]$  results in  $D(x) \leftarrow [1,3]$  and D(y)←[2,4]. This in turn may trigger other propagators until a **fixpoint** is reached
	- **Search**: we "guess" the value of a variable (heuristics) and if we have a failure we **backtrack**, until either all the variables are **assigned** (we have a solution) or **unsatisfiability** is proven (all the alternatives fail)

# **Solving CP problems**

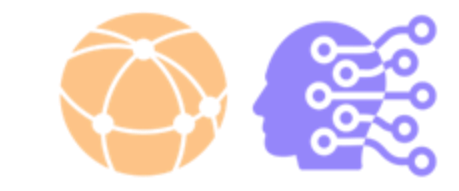

- A powerful technique for solving (not only) CP problems is called **clause learning**
	- a.k.a. **no-goods** learning
	- Basically, redundant constraints are **learned** during the solving process to **avoid to repeat** the same "*bad choices*" during the search process
- Examples of effective CP solvers using clause learning are **Chuffed** (part of MiniZinc bundle), **OR-Tools** (developed by Google), and **Opturion** (commercial software)
	- <https://github.com/chuffed/chuffed>
	- <https://developers.google.com/optimization>
	- <https://www.opturion.com/>
- Other well-known CP solvers: Gecode, iZplus, Picat, Choco, etc…
	- See *MiniZinc Challenge*:<https://www.minizinc.org/challenge.html>

#### **Exercise**

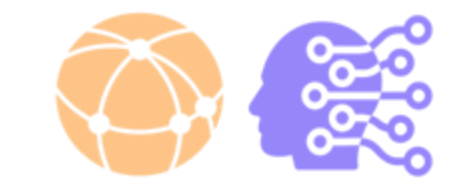

• We are **master brewers**. We bought the right ingredients (Corn, Hop, Malt) and we need to **decide** how many **Ales** and **Beers** as possible, given the **resources available,** to maximize the potential **profit**:

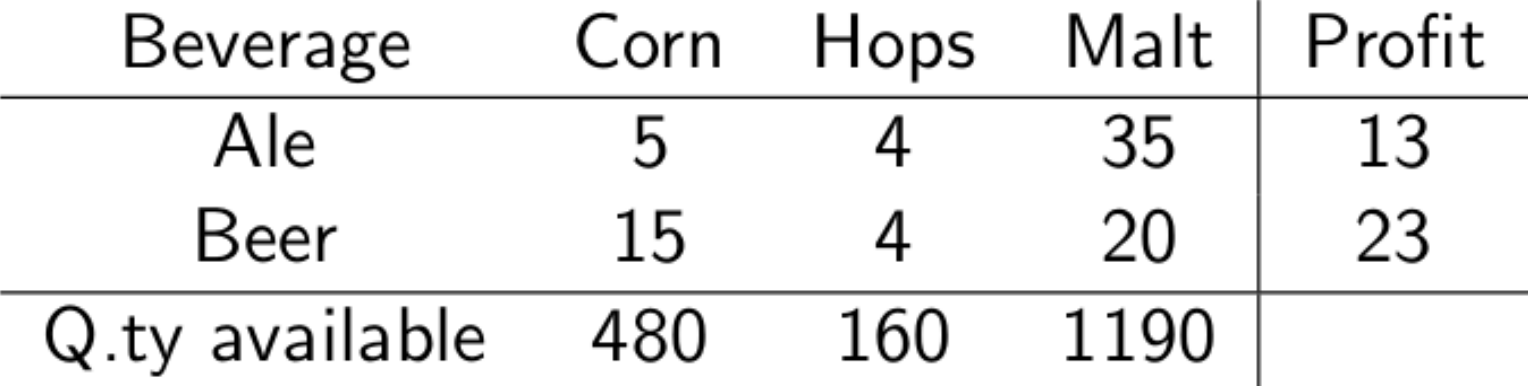

- First define a **model** for this problem
	- Identify variables (decisions), domains (options), constraints (requirement), objective function (goal)
- Then **implement** it and **solve** it with MiniZinc
	- *Hint*: use **solve maximize** instead of solve satisfy...